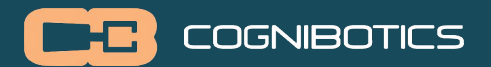

#### **Romeo & Juliet: Next-gen Robot Programming**

# Jesper Öqvist

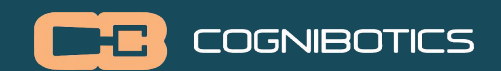

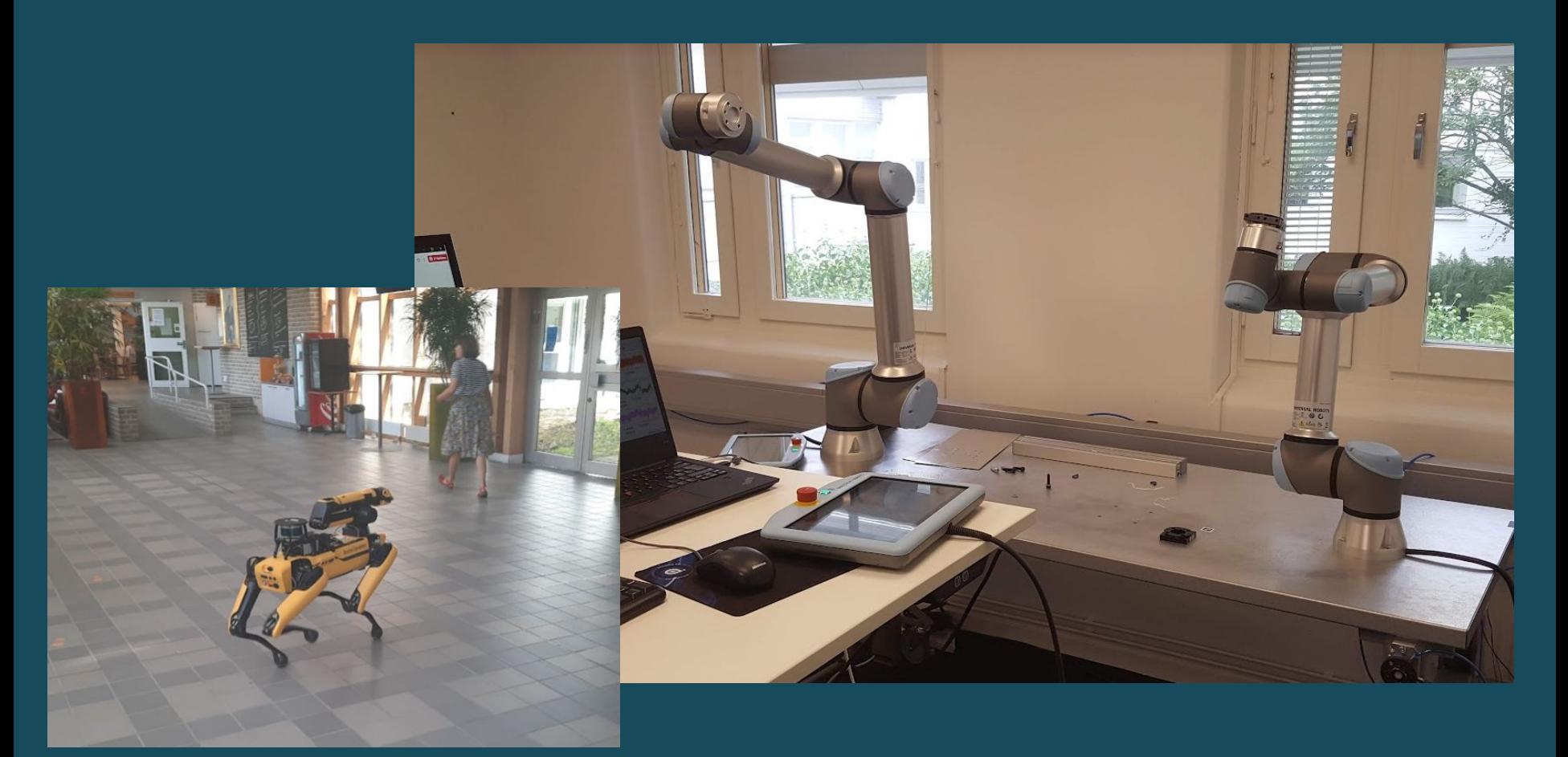

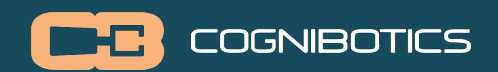

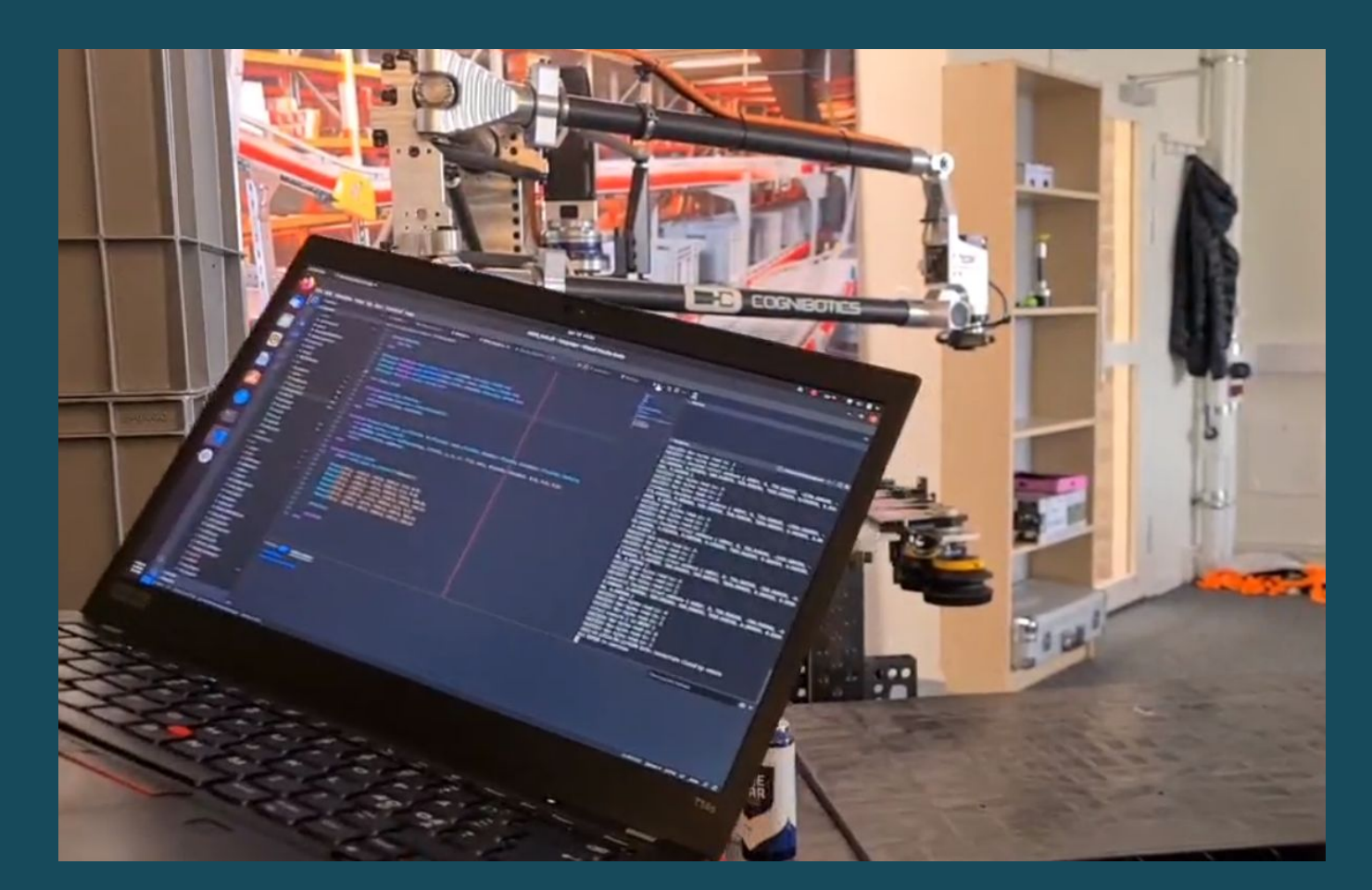

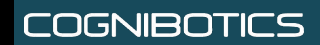

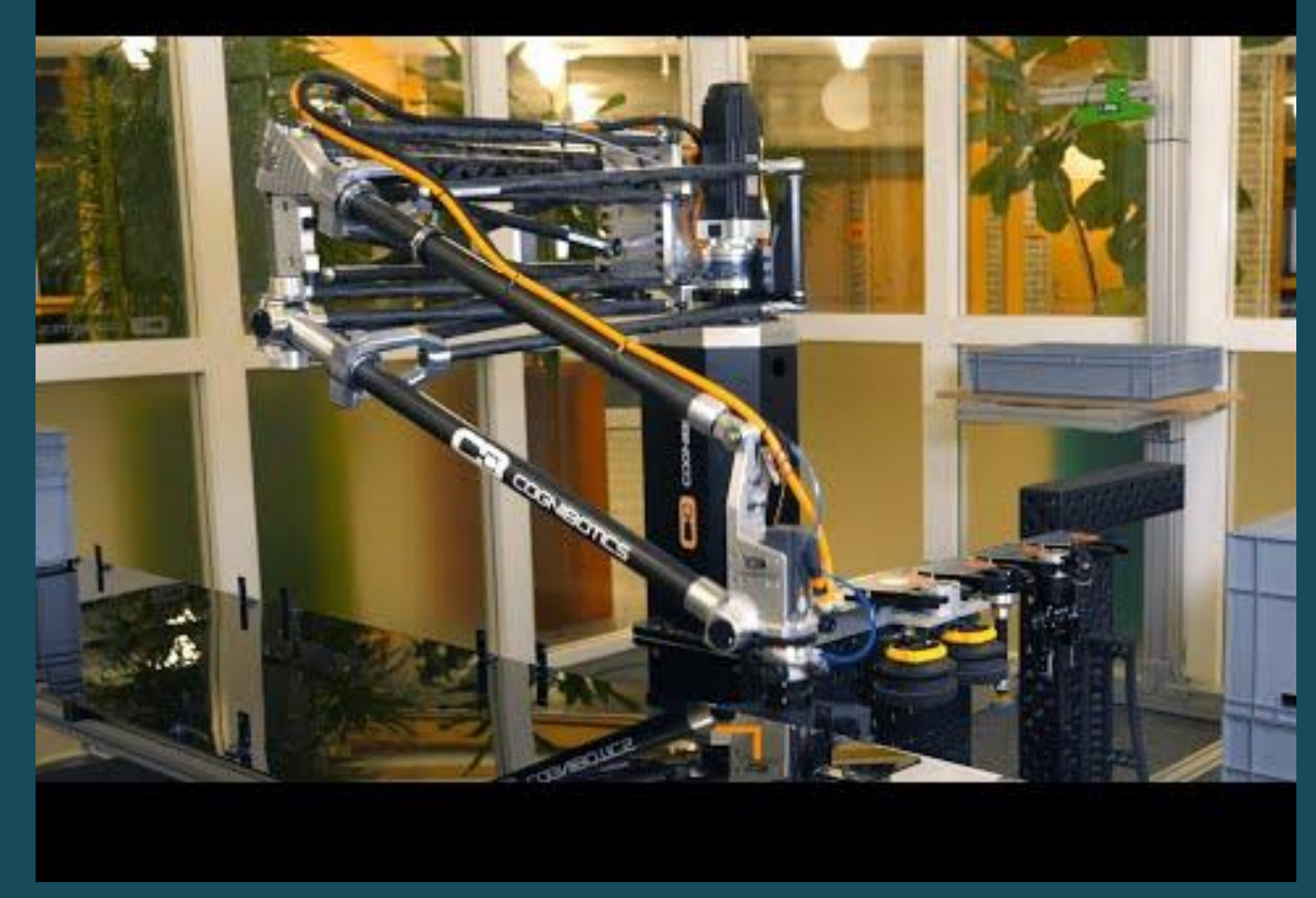

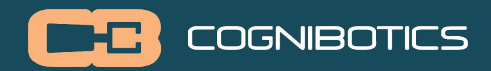

### **Julia**

Dynamic language for scientific computing:

- **★** Managed memory (GC)
- $\star$  Minimal syntax
- $\star$  Powerful libraries
- ★ JIT-compiled (LLVM)
- $\star$  Optional type declarations
- **★ First-class functions**
- ★ Multimethods

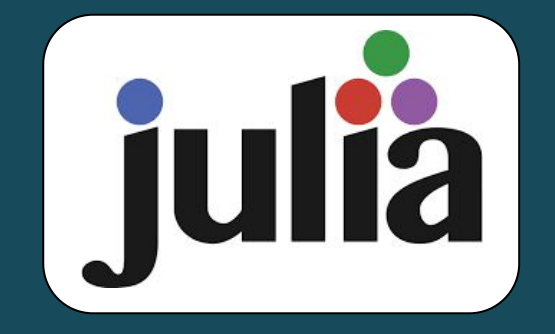

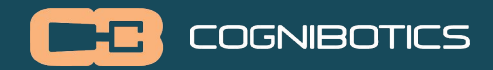

# **Julia Syntax**

 $f(x) = 2x$ 

```
function mul2(x::Int):Intx + xend
```

```
for i in [1, 2, 3]pintln(mu12(i))end
```
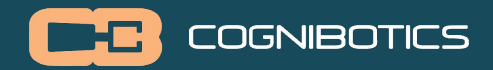

#### **Data Types**

```
struct Foo{T}
  x::T
  y::String
 z::Vector{T}
end
```
No member functions - instead polymorphic multimethods

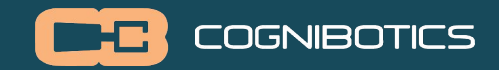

#### **Multimethods**

struct Bird end struct Fly end  $can(::Fly,$   $::Bird) = "fly cannot bird"$  $can$  $(::Bird, ::Fly$   $)=$  "bird can fly"  $can$  $\overrightarrow{C}$ :Any,  $\overrightarrow{C}$ :Any  $\overrightarrow{D}$  = "unknown" can(Fly(), Bird())

can(Bird(), Fly()) Multimethods / Multiple Dispatch - runtime selection of most specific method

(on all aruments).

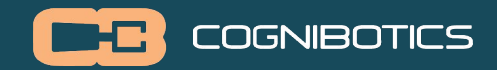

### **Polymorphism**

```
struct Foo{T}
  x::T
end
```
#### unwrap(foo:: $Foo(T)$ ) where T = foo.x

```
setindex!(arr::Array{T, D}, x::T, i::Int) where \{T, D\} = ...
```
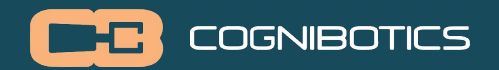

## **Juliet = Julia for Robots**

Statically typed Julia Compiled to bytecode Custom GC Robot VM (Romeo/RVM) IDE for robot programming

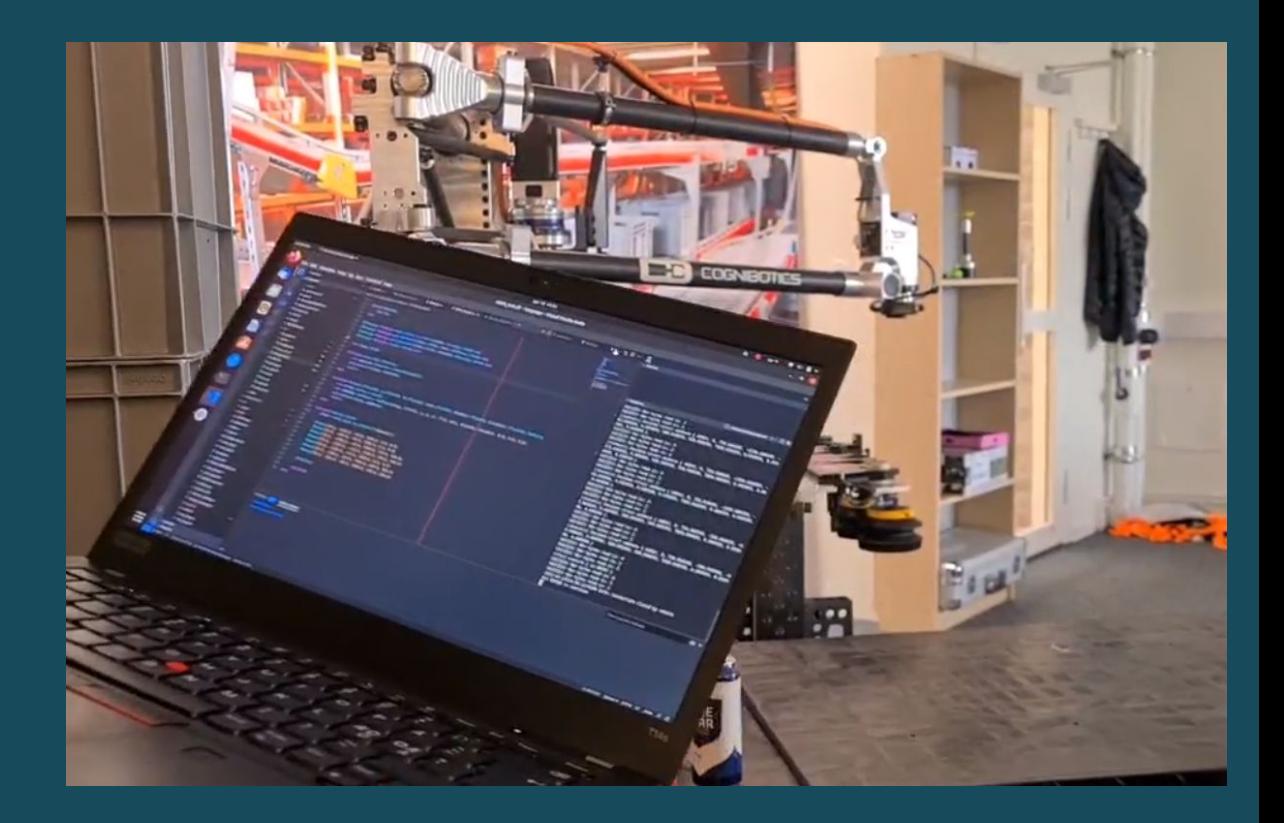

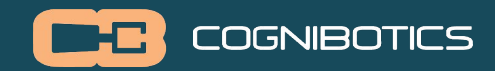

### **Highlevel System View**

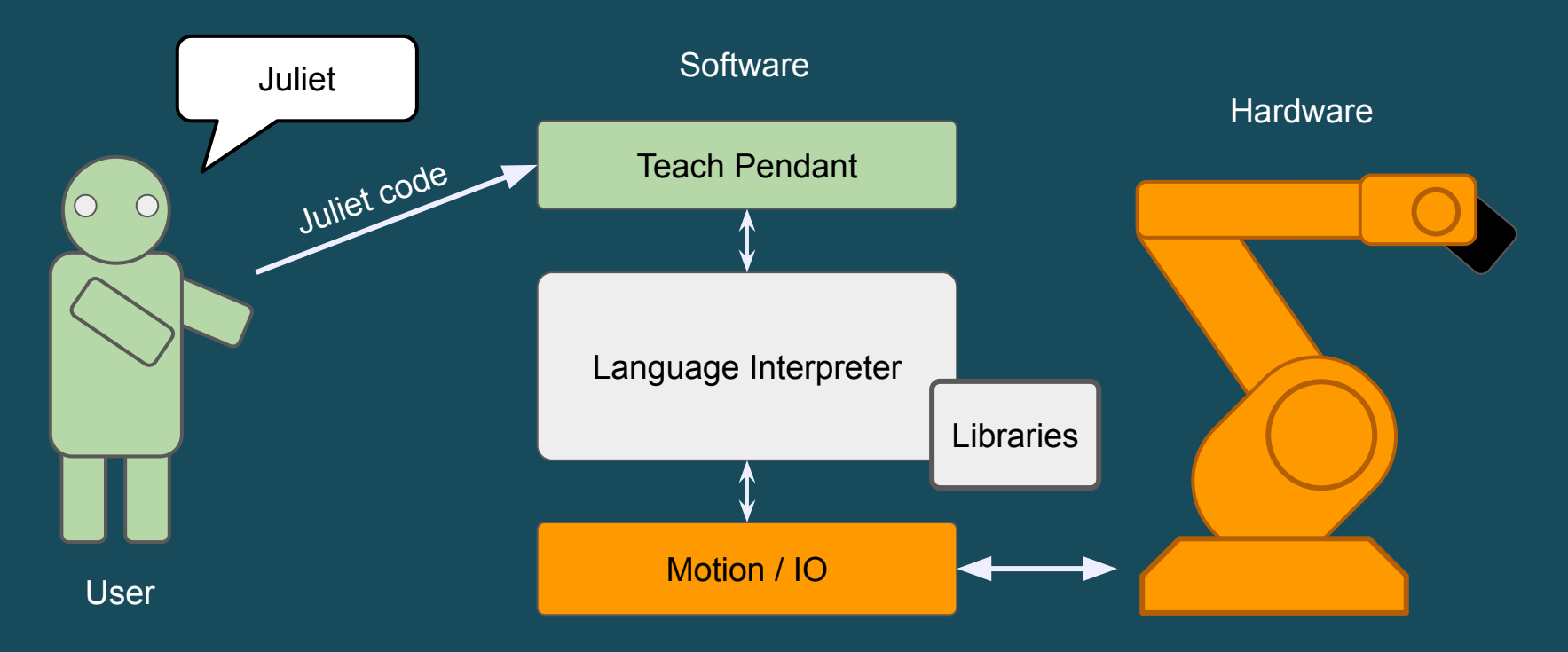

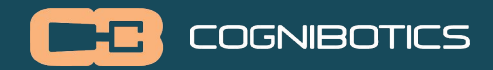

#### **Robot Considerations**

Slow predictable execution > fast unpredictable JIT Static typing > runtime errors Static allocations > dynamic arrays/lists

Robot tasks: Welding **Painting Machining** Pick/place

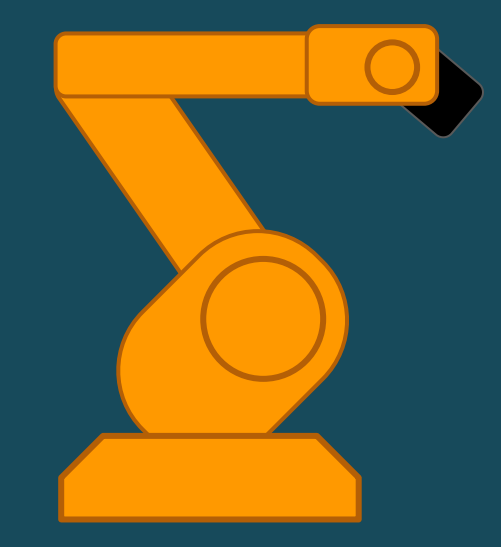

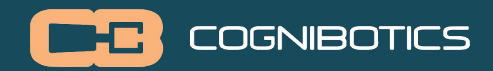

### **Why Juliet for Robots?**

- **● intuitive / minimal syntax**
- **● powerful type system**
- **● robot motions as library code**
- functional programming
- formalize backwards-stepping behavior
- access to high-quality libraries (Julia packages)

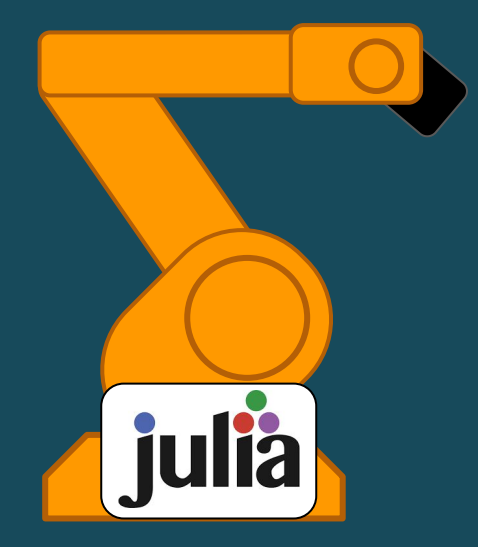

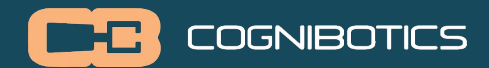

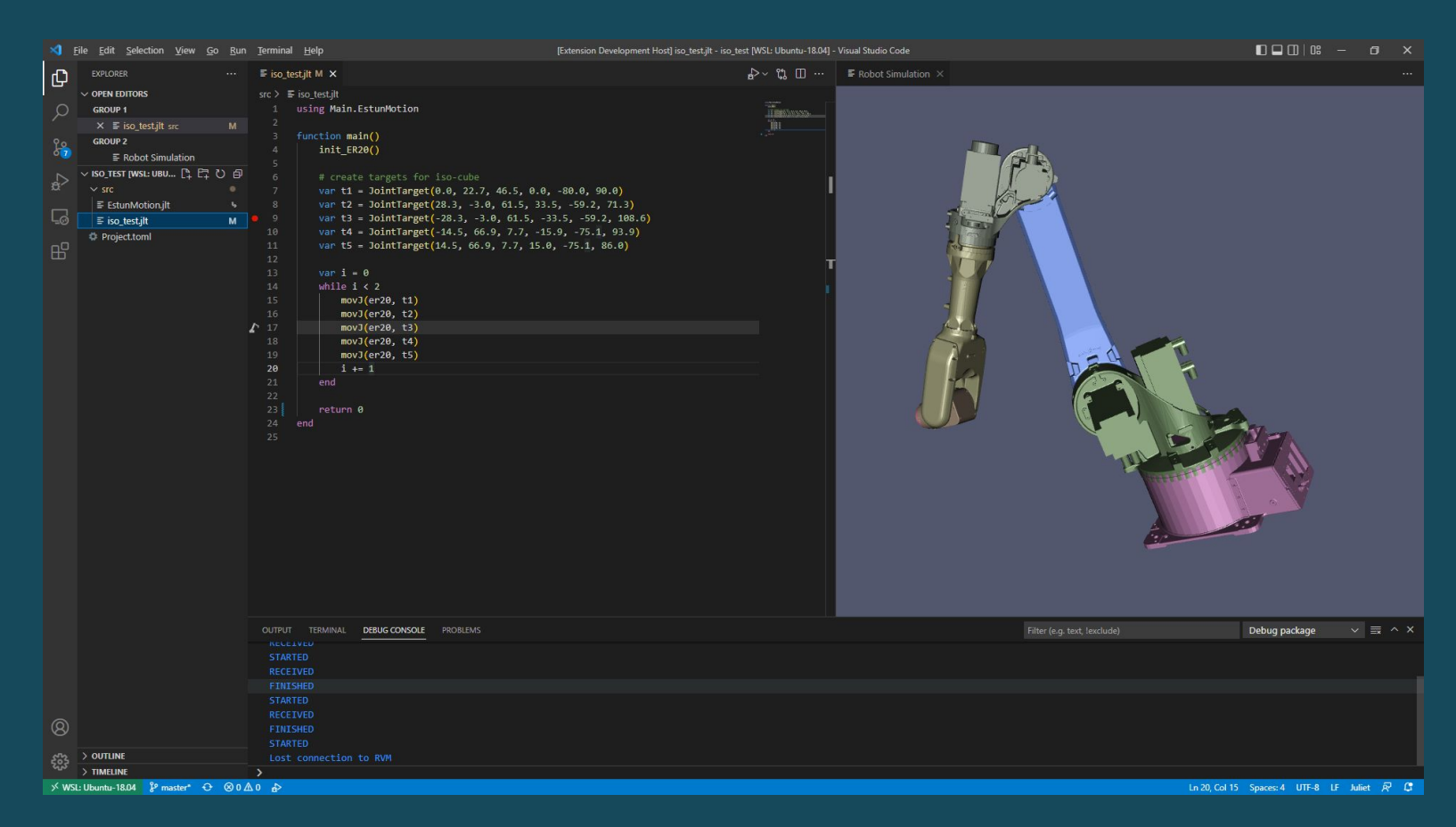

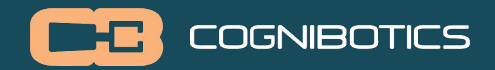

#### **The Juliet Team**

About 15 people contributing to Juliet runtime, compiler, GC, libraries, etc.

2 people working on the compiler: Jesper Öqvist Erik Jansson

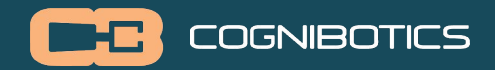

#### **Development Process**

**Incremental development** Divide and conquer, don't worry about making it perfect from the start.

**Regression test!** Each new feature should be tested.

**CI/CD** Run tests on a server for each commit (GitLab)

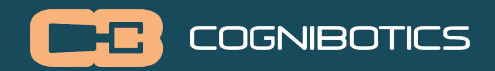

### **Juliet Compiler**

- Written in C
- Scanner: Flex-generated
- Parser: Bison-generated (GLR)
- Semantic analysis: visitor-based
- Code generation: bytecode

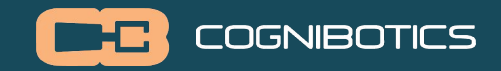

### **Juliet Parsing**

Julia is not context-free LR(1) because it allows almost any kind of whitespace anywhere

```
if x println(x) end
```

```
if x\sqrt{p}rintln(x)end
```
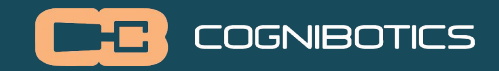

### **Juliet Parsing**

Julia is not context-free LR(1) because it allows almost any kind of whitespace anywhere

if x(y, z) end if x (y, z) end function  $f(x)$  return x + 3 end

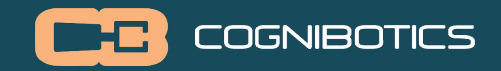

### **Julia Parsing**

Julia is not context-free LR(1) because it allows almost any kind of whitespace anywhere

```
function f(x)
   return x
   + 3
end
```
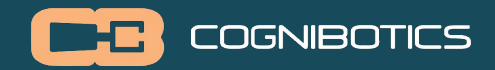

### **Julia is not LR(1)**

```
program = es
// Expression list:
es = e | es w e// Expression:
e = n \mid n \le \text{EQ} e// Name:
n = ID// Whitespace:
w = WHITESPACE
```
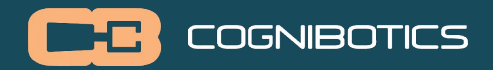

#### **Juliet Modules**

```
module Foo
   function foo() end
end
```
Main.Foo.foo()

Name analysis passes:

- 1. Find all modules and structs. Map structs to respective modules.
- 2. Declare all function names (in modules), lookup parameter types.<br>3. Do local name lookup and call resolution.
- Do local name lookup and call resolution.
- 4. Do a type check pass.

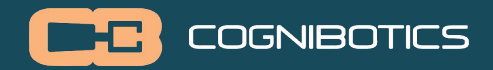

## **Juliet Type Analysis**

The subtype algorithm is described in Jeff Bezanson's Thesis.

Just implement that ->

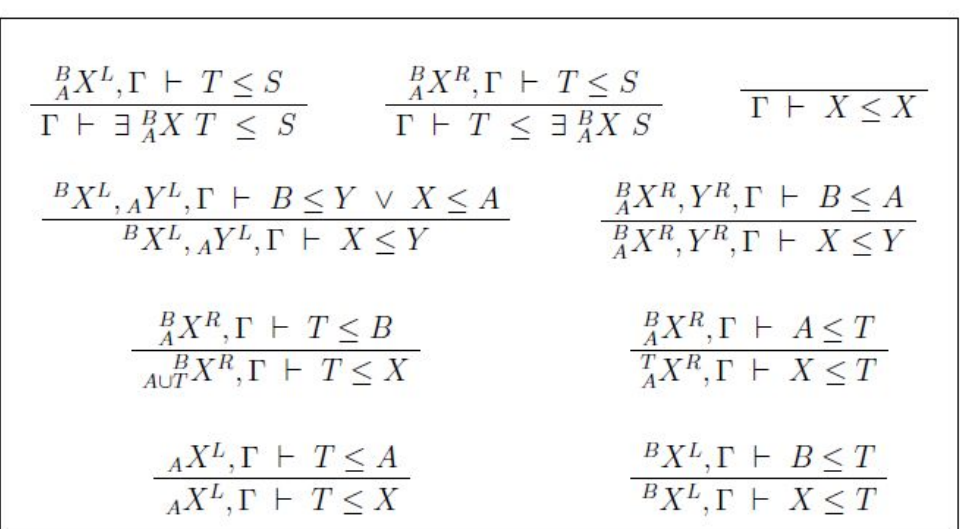

Bezanson, J. W. *Abstraction in Technical Computing*. PhD thesis, Department of Electrical Engineering and Computer Science, Massachusetts Institute of Technology. June, 2015.

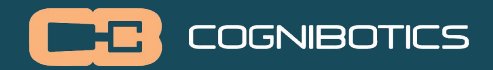

#### **Juliet Type Analysis**

The subtype algorithm is described in Jeff Bezanson's Thesis.

Just implement that ->

Actually it's not that simple. Must avoid infinite expanding types. Must be precise with keeping track of separate instances of typenames.

struct Onion{A, B} onion::Onion{B, A} end

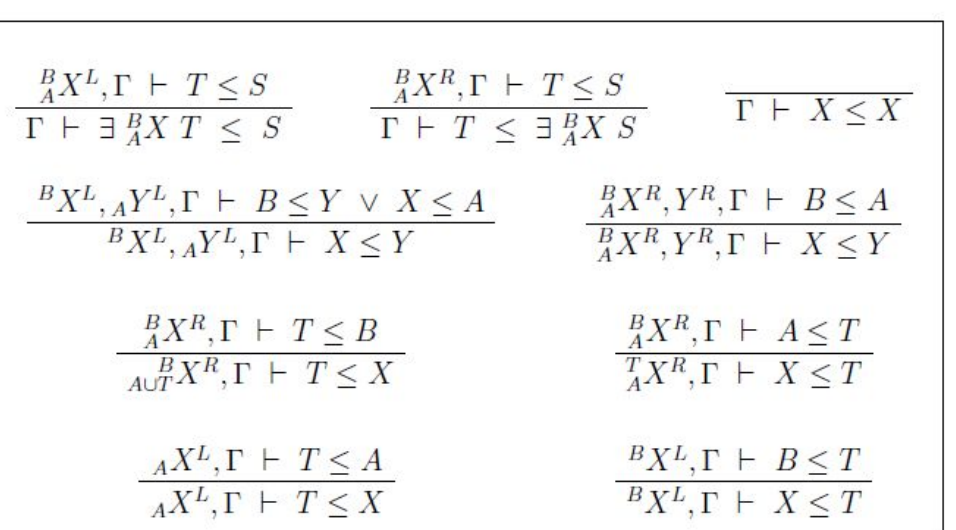

Bezanson, J. W. *Abstraction in Technical Computing*. PhD thesis, Department of Electrical Engineering and Computer Science, Massachusetts Institute of Technology. June, 2015.

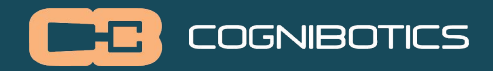

#### **Arrays**

```
Array indexing is translated to function calls:
var a = zeros(Int8, 10)a[4] = 10 # setindex!(a, 10, 4)
println(a[4]) # getindex(a, 4)
```
Multimethods make it possible to overload the indexing operator for custom types!l

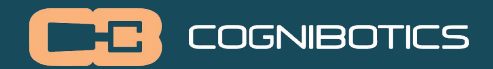

### **Exceptions**

```
try
   error("oopsie")
catch e
   println("failed")
finally
   return 0
end
```
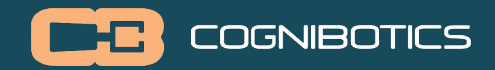

#### **Union Dispatch**

Formal parameters can have union type:

```
function foo(x :: Union{Bool, String}) end
foo(true)
foo("x")
```
Conversely, multiple functions can be dispatched with a union typed argument.

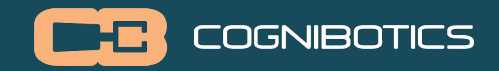

#### **Declaration Chains**

The typical design for name analysis with visitors uses name tables at each scope (function, block, etc).

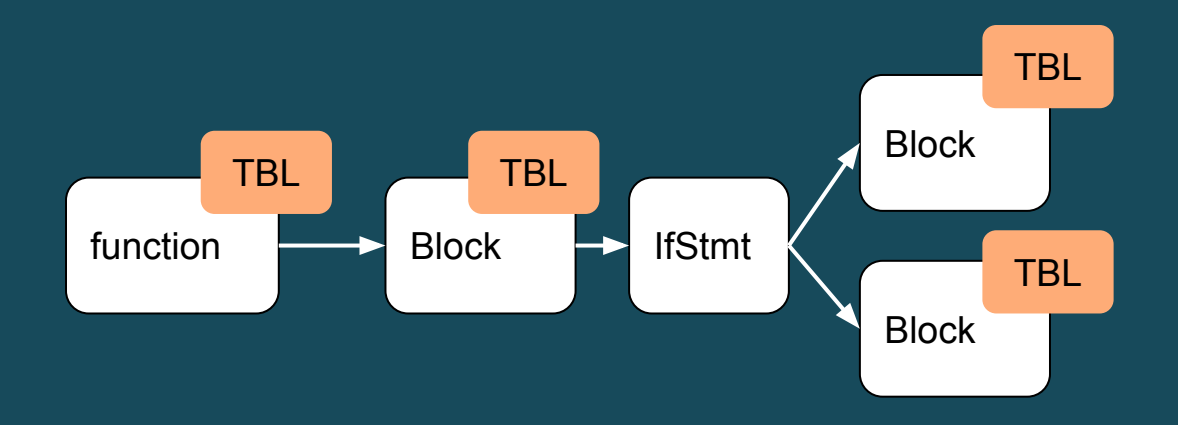

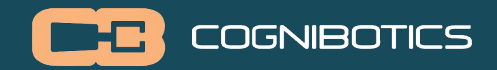

### **Declaration Chains**

Idea: instead store chain of previous declarations from each name use, mapping out the reverse pre-order of matching name declarations.

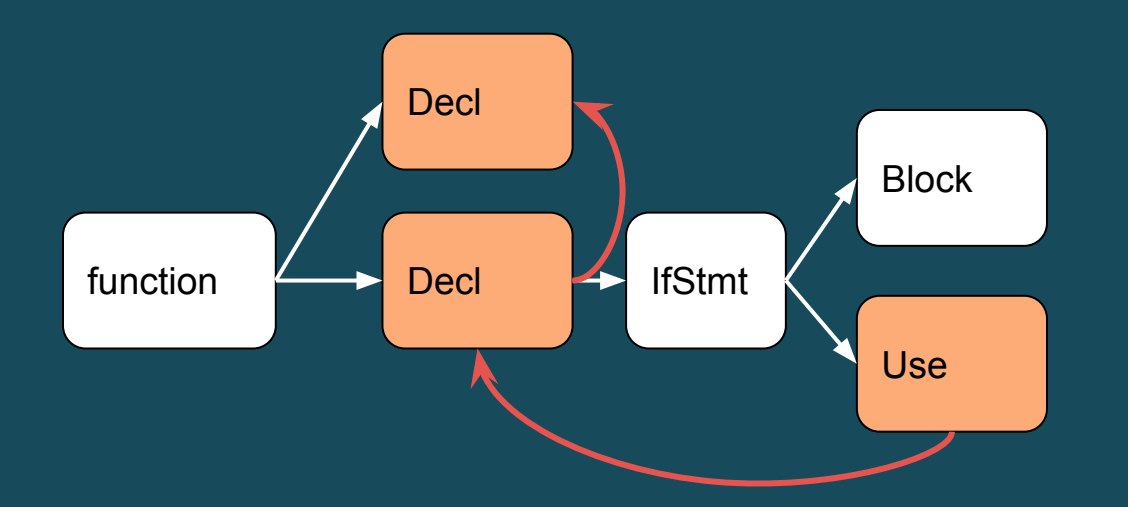